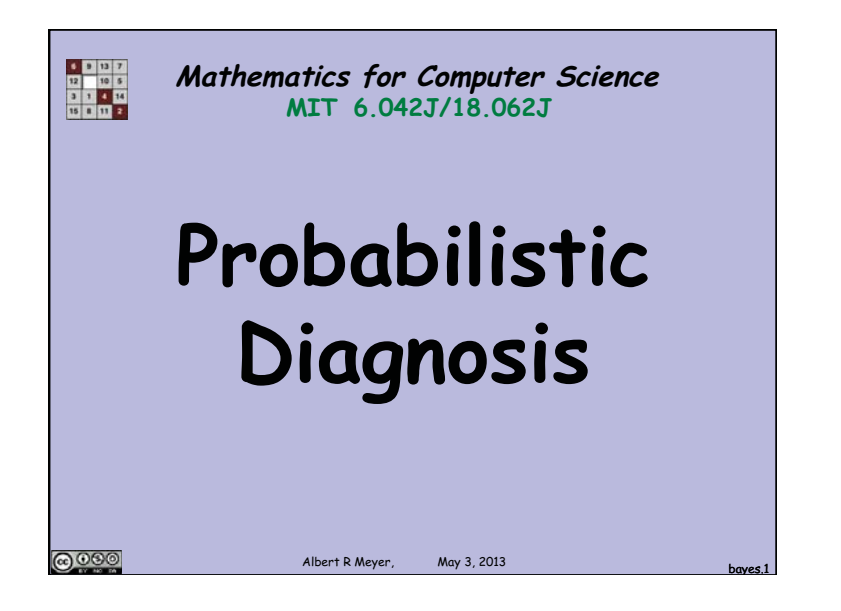

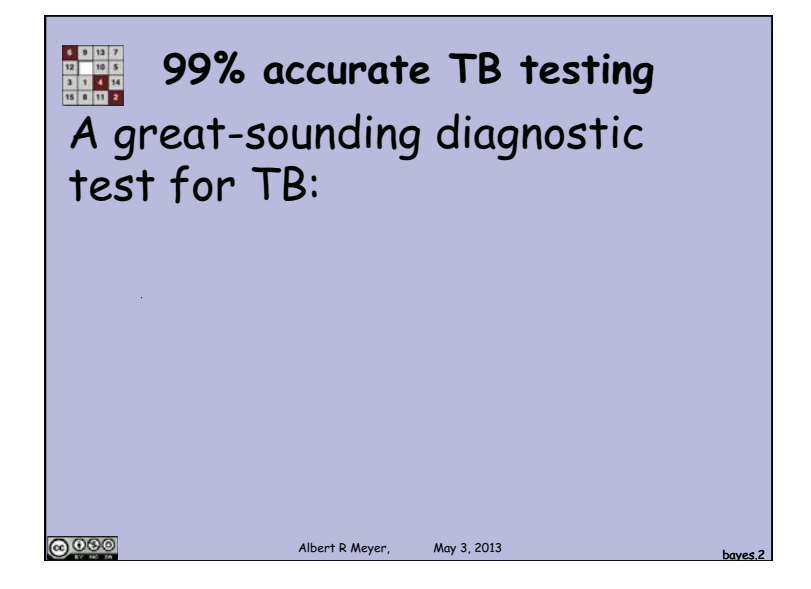

A great-sounding diagnostic test for TB: if you have TB the test is guaranteed to detect it. **99% accurate TB testing** 

Albert R Meyer, May 3, 2013

@000

A great-sounding diagnostic test for TB: if you have TB the test is guaranteed to detect it. If you don't have TB, the test says so 99% of the time. **99% accurate TB testing** 

Albert R Meyer, May 3, 2013

**@090** 

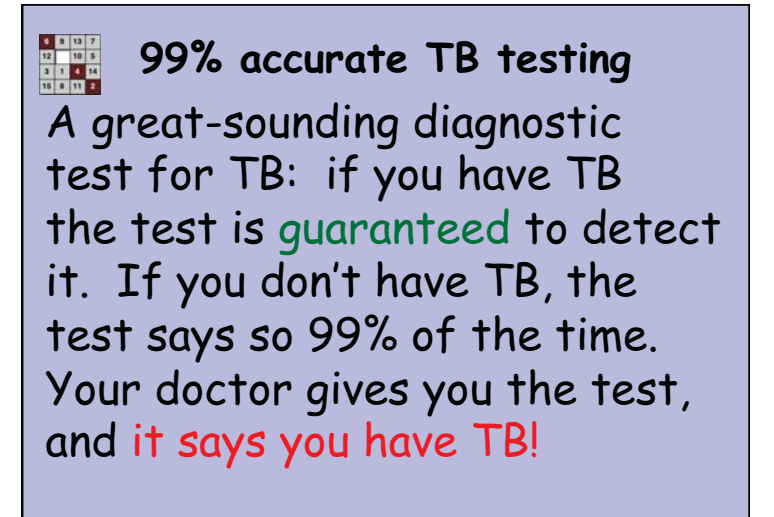

**@000** 

Albert R Meyer, May 3, 2013 bayes.5

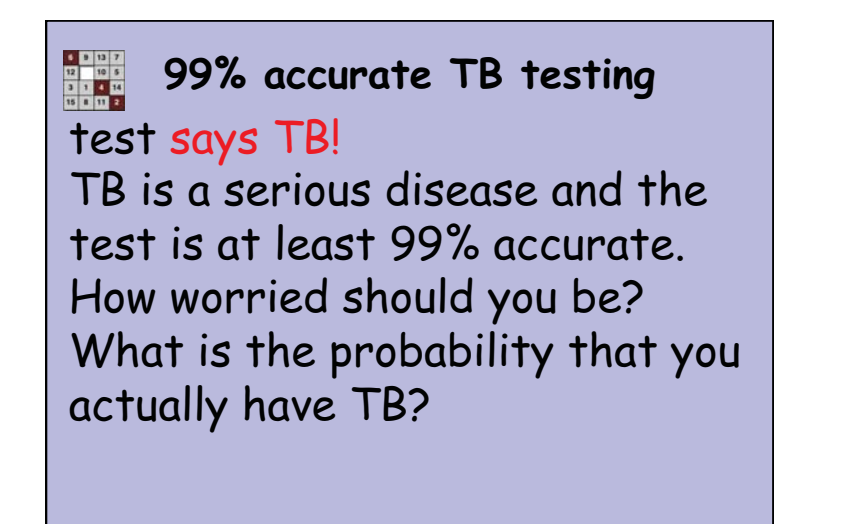

**@** 000

Albert R Meyer, May 3, 2013 **bayes.6** 

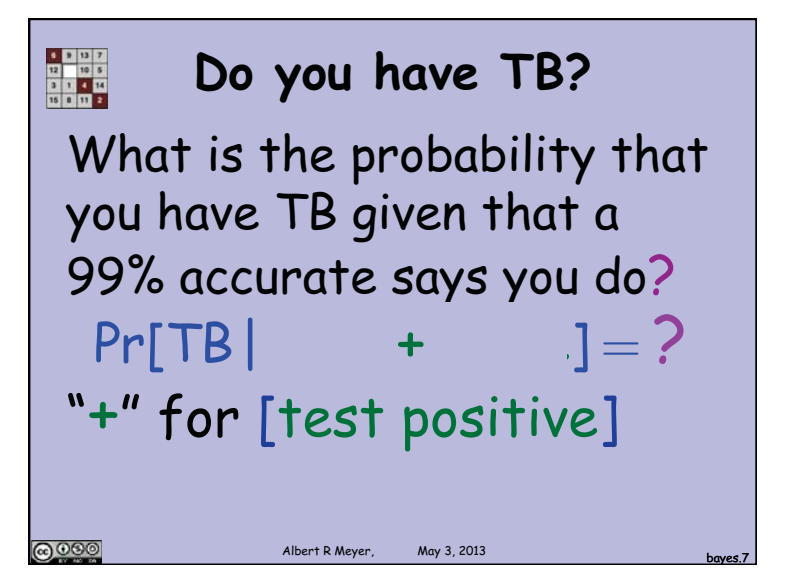

 $\frac{1}{1}$ <br> $\frac{1}{1}$ <br> $\frac{1}{1}$ <br> $\frac{1}{1}$ <br> $\frac{1}{1}$ <br> $\frac{1}{1}$ <br> $\frac{1}{1}$ <br> $\frac{1}{1}$ <br> $\frac{1}{1}$ <br> $\frac{1}{1}$ **Do you have TB?**   $Pr[ + | TB ] = 1$  $Pr[ + | not TB] = \frac{1}{100}$ false positive rate only 1% Albert R Meyer  $M$ ny 3, 2013

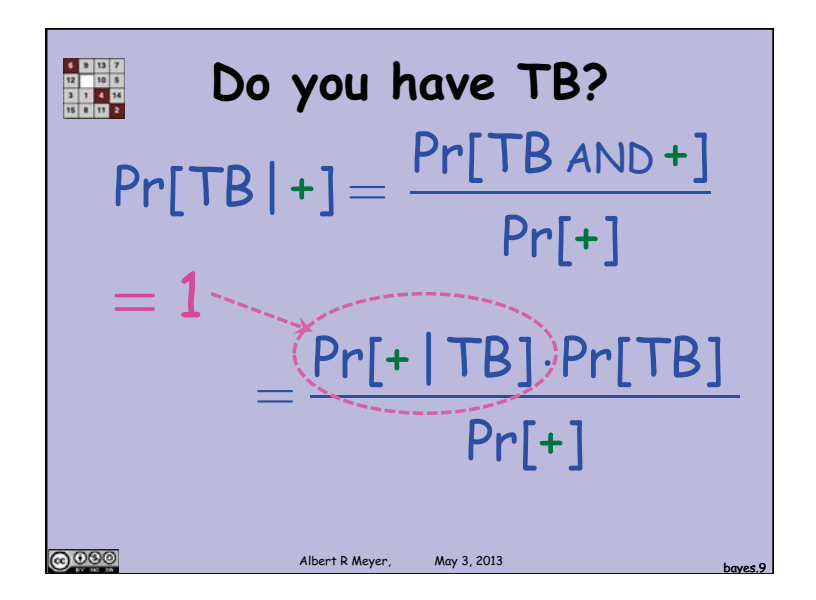

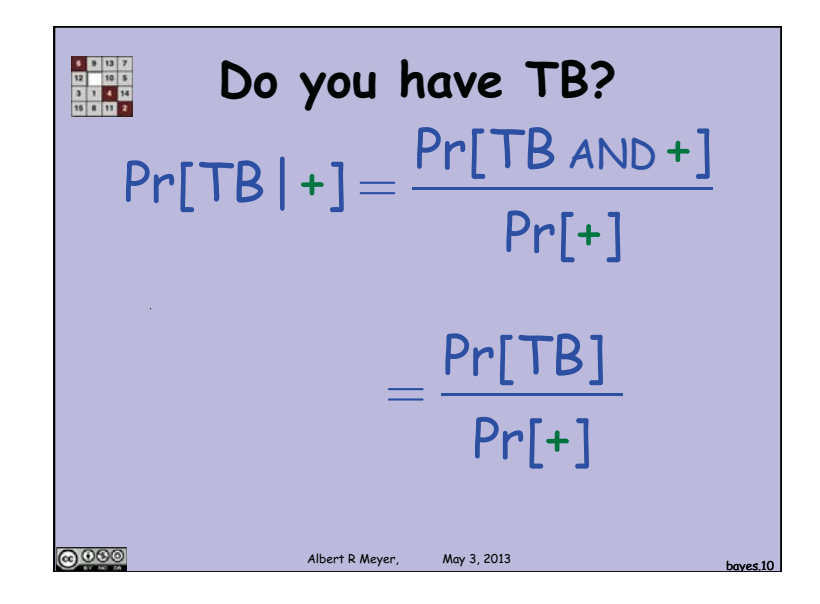

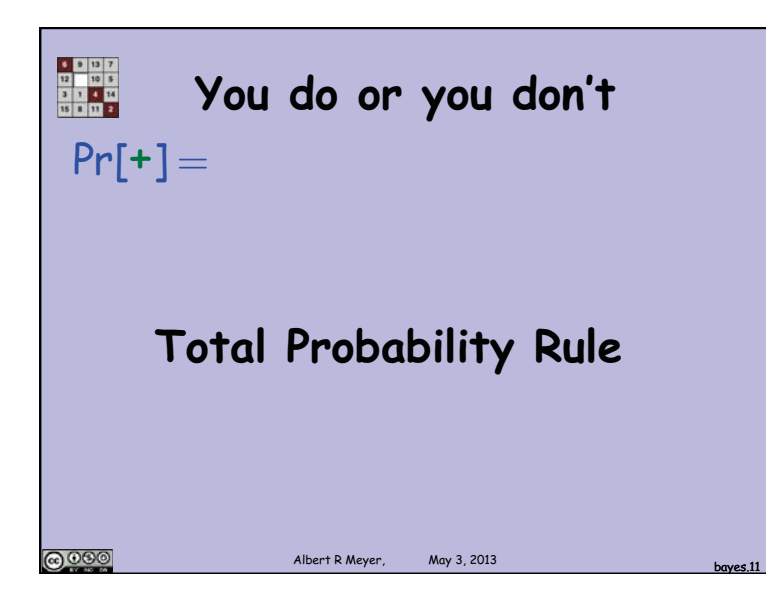

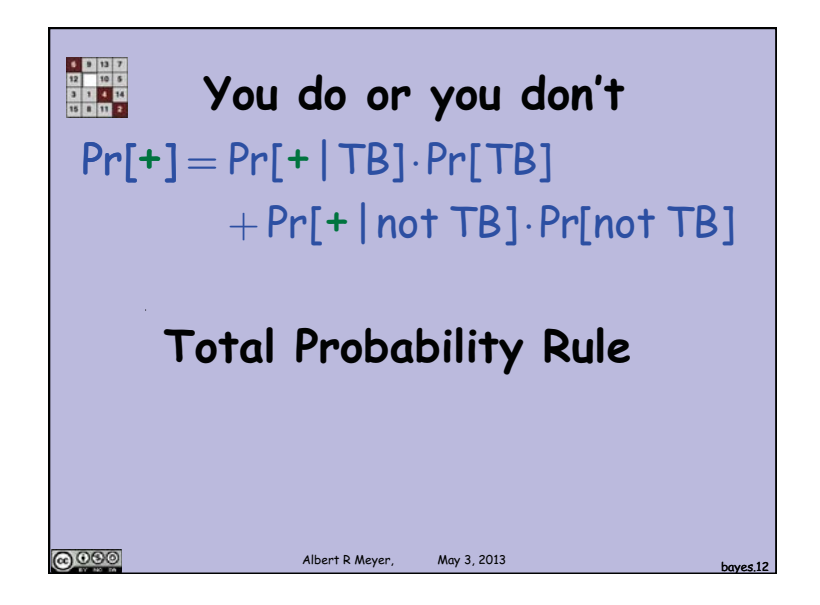

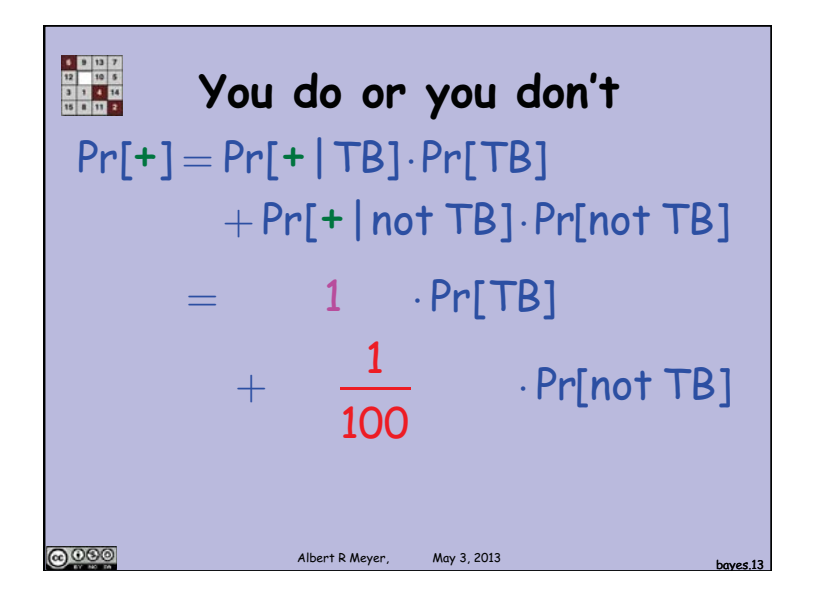

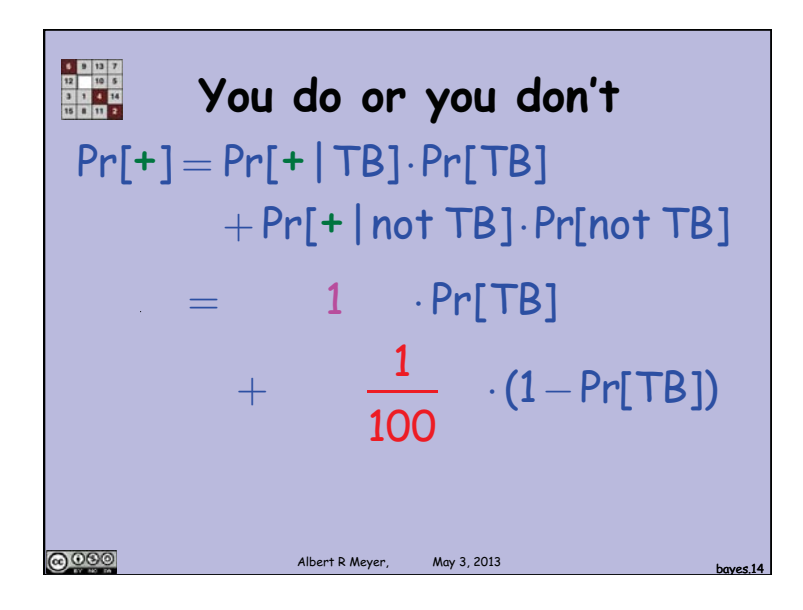

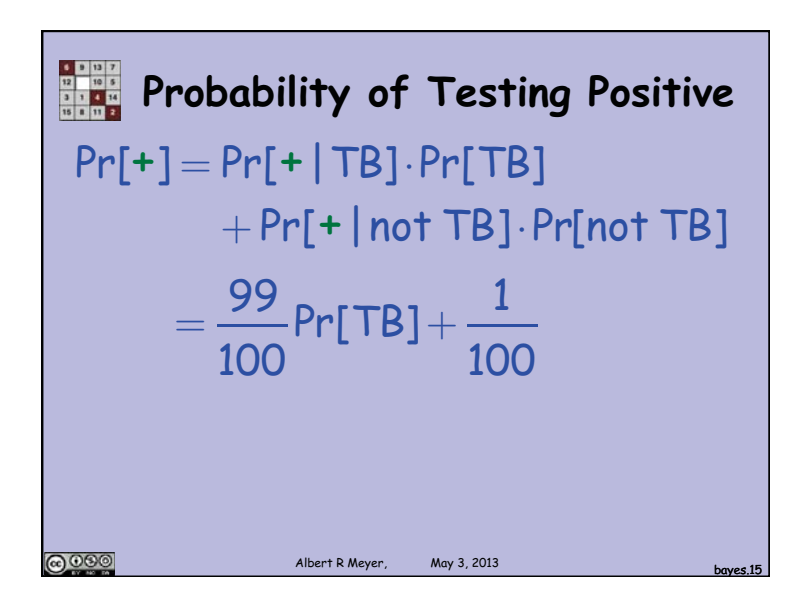

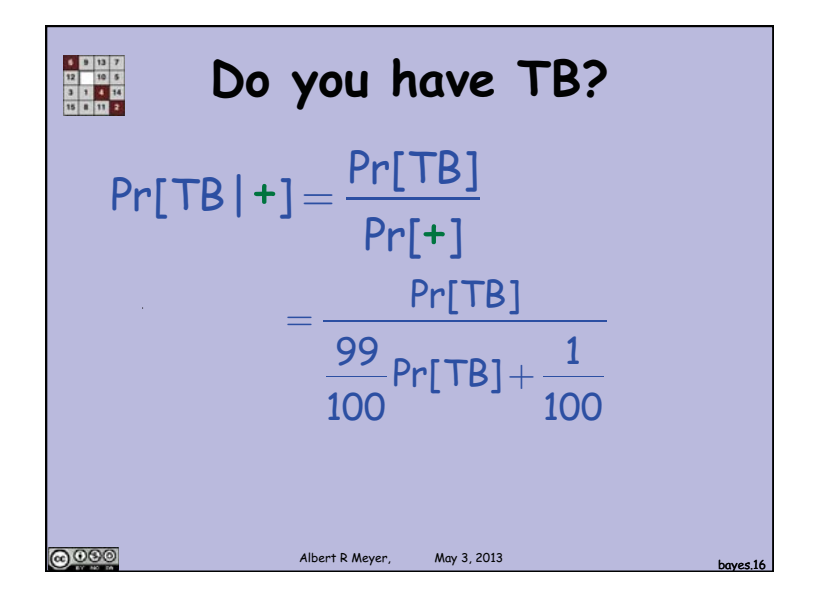

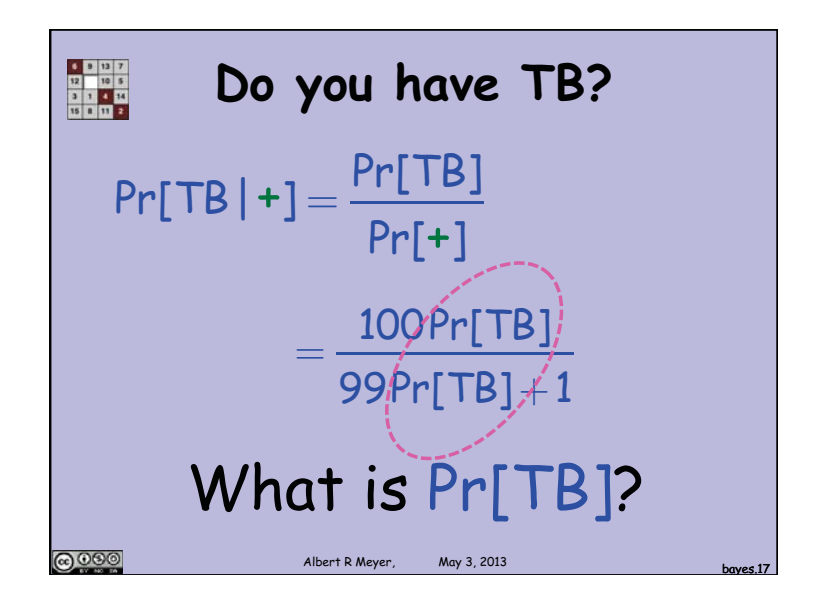

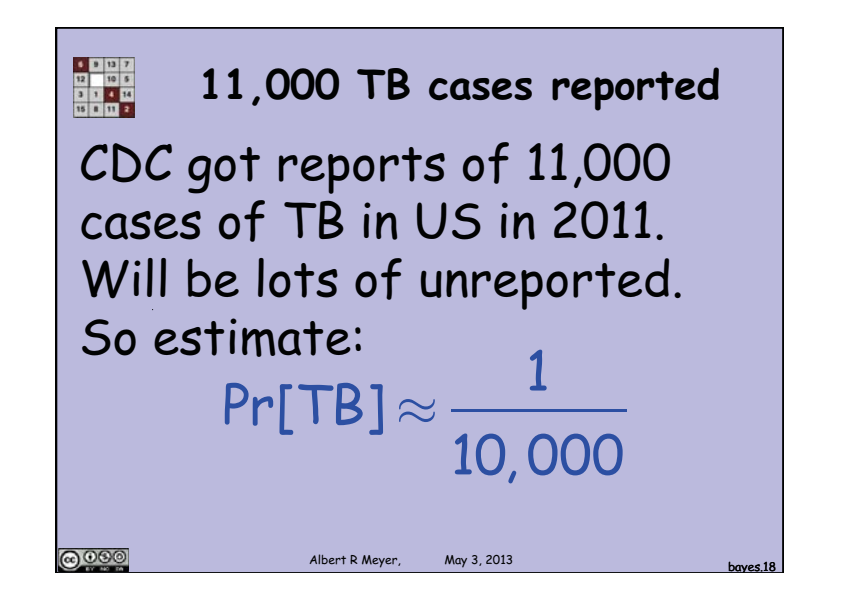

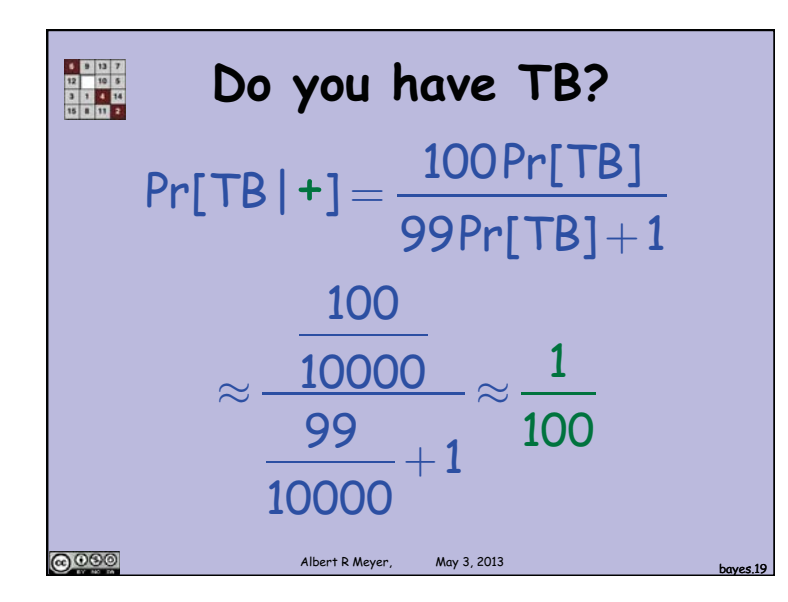

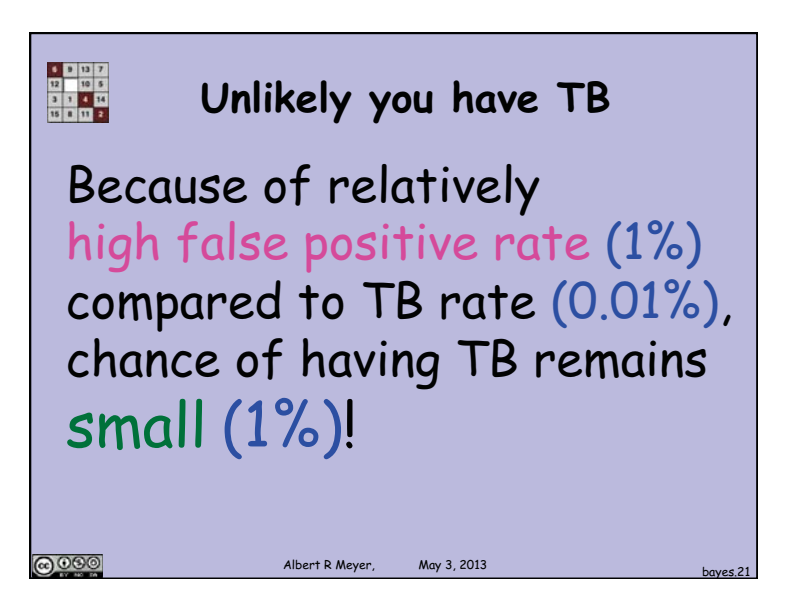

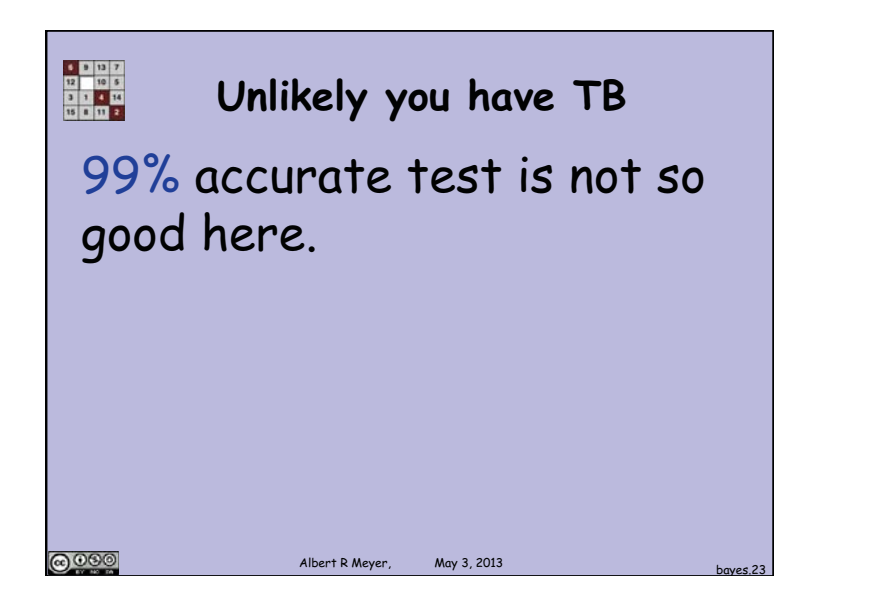

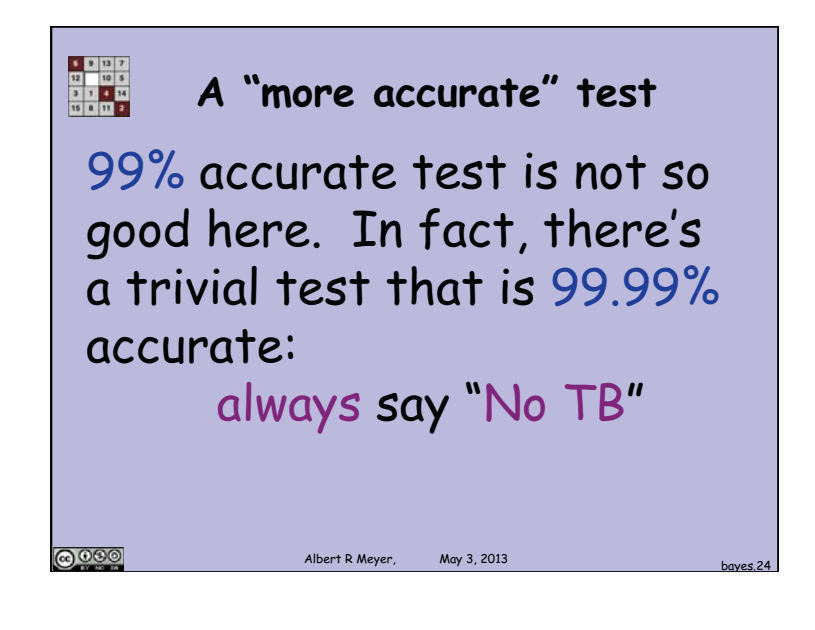

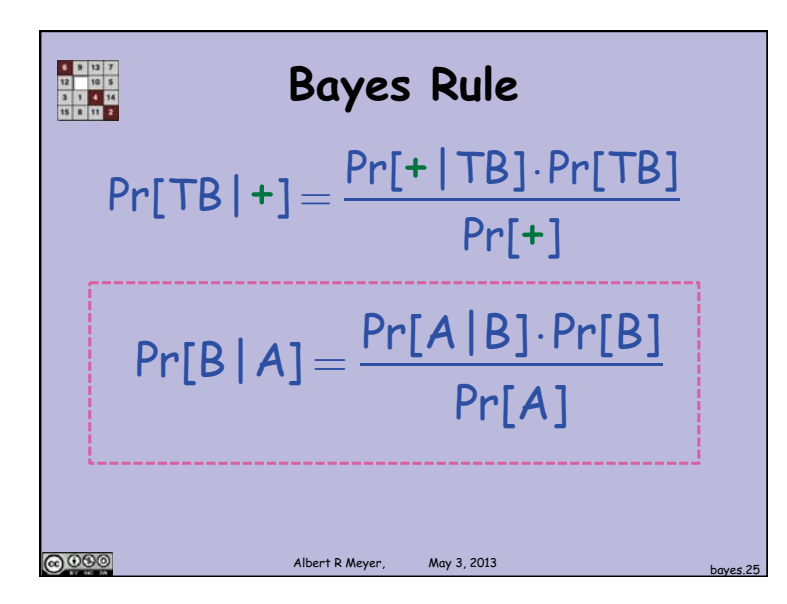

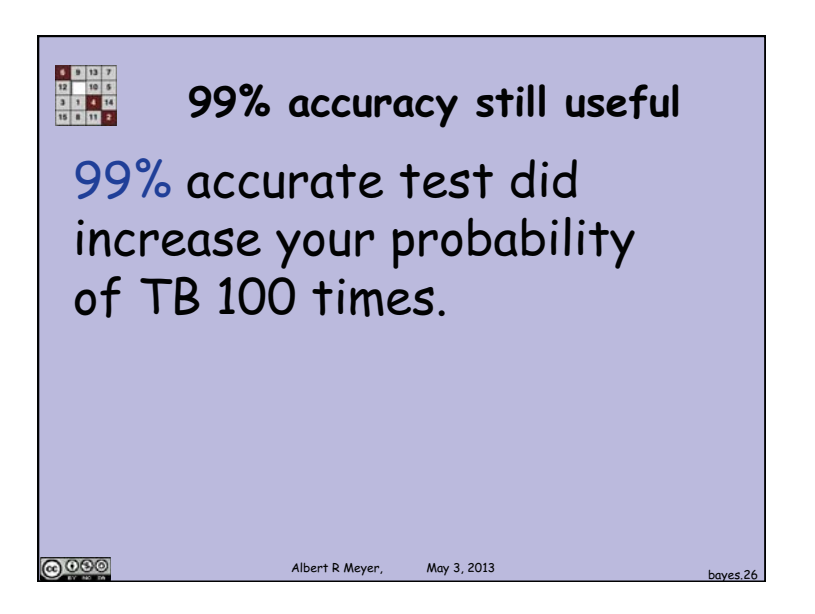

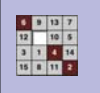

@@@

## **99% accuracy still useful 99% accuracy still useful**

99% accurate test did increase your probability of TB 100 times. If you only had 5M medicine doses for a population of 350M, whom should you medicate?

Albert R Meyer. May 3, 2013

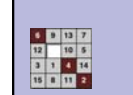

**@** 000

## 99% accuracy still useful

Medicate the 3.5M who test positive, and you're likely to cure nearly all the cases.

Albert R Meyer, May 3, 2013 bayes.28

6.042J / 18.062J Mathematics for Computer Science Spring 2015

For information about citing these materials or our Terms of Use, visit:<http://ocw.mit.edu/terms>.